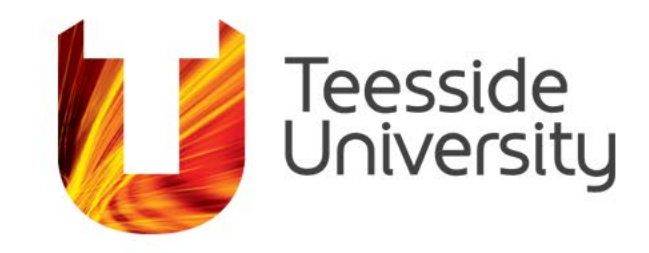

## **Simulation-Based Optimisation Coupling OpenModelica and GenOpt**

Vishak Dudhee and Vladimir Vukovic

School of Computing, Engineering & Digital Technologies

tees.ac.uk

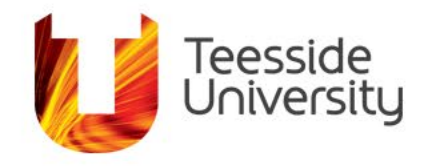

# **Contents**

- Introduction
- Background
- Methodology
- Results
- Issues and recommendations
- Conclusion

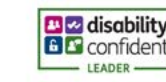

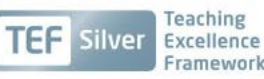

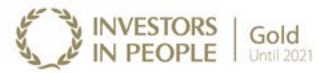

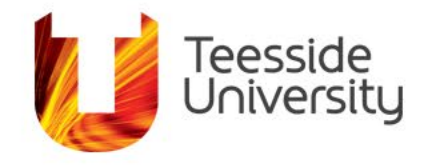

## **Introduction**

**Open-source software** – Control, Security, Stability and Community

### **Aim**

- Investigate the coupling of OpenModelica and GenOpt **Objectives**
- Script alteration
- Simulation-based optimisation
- Analysis and evaluation

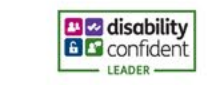

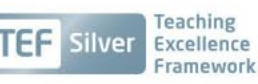

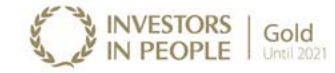

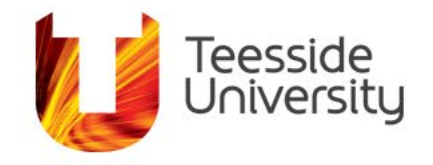

# **Buildings**

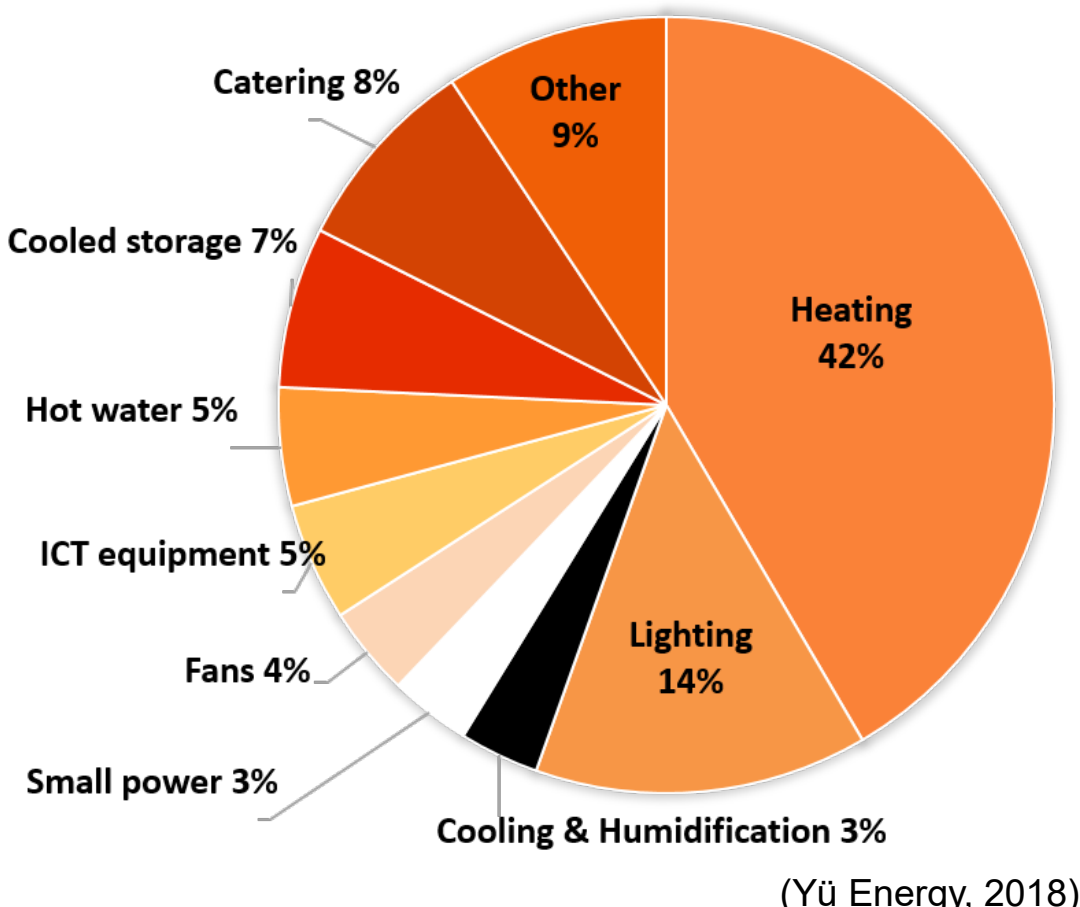

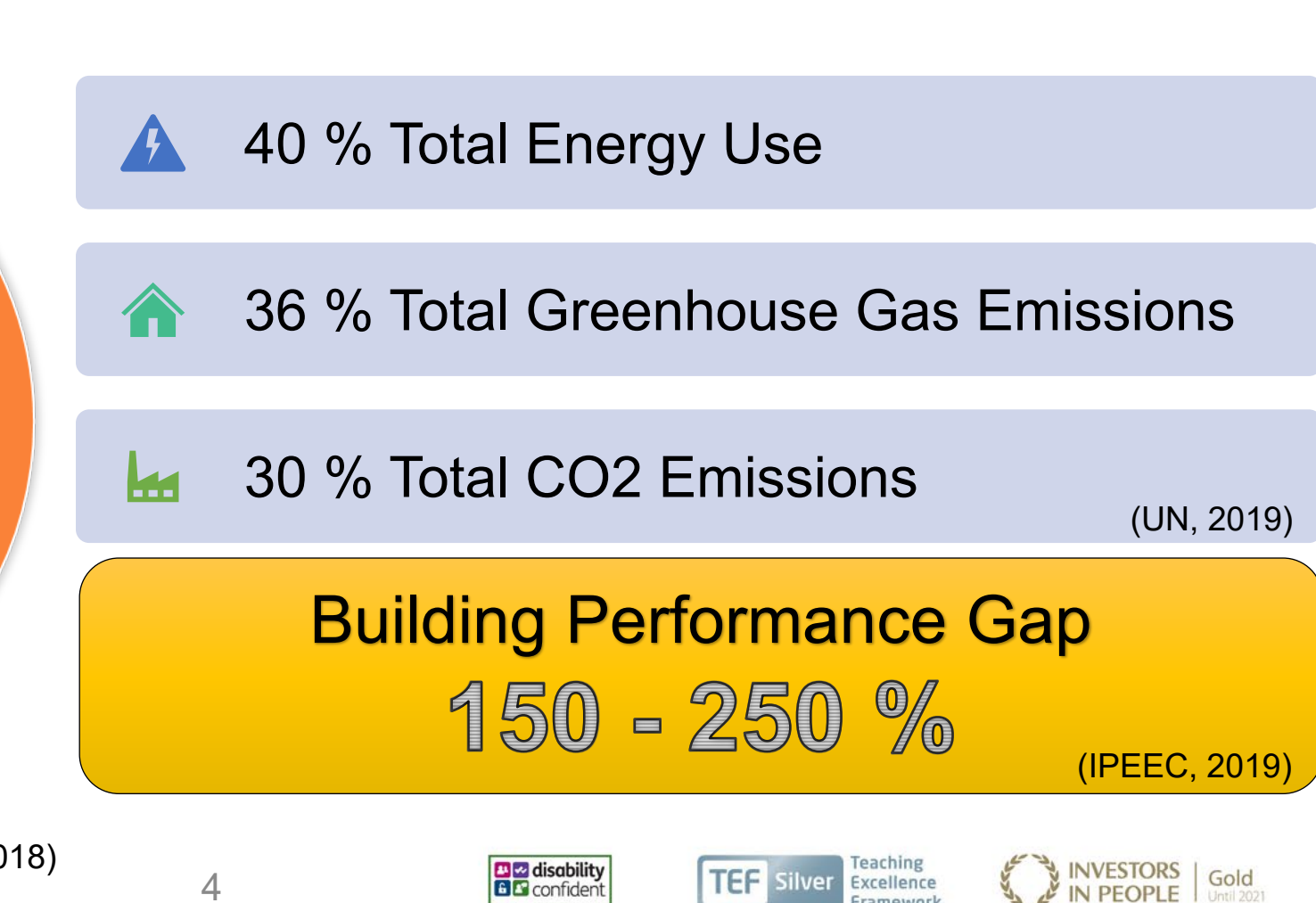

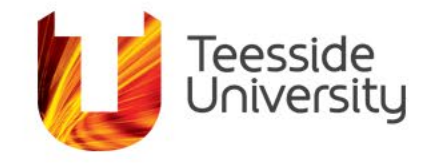

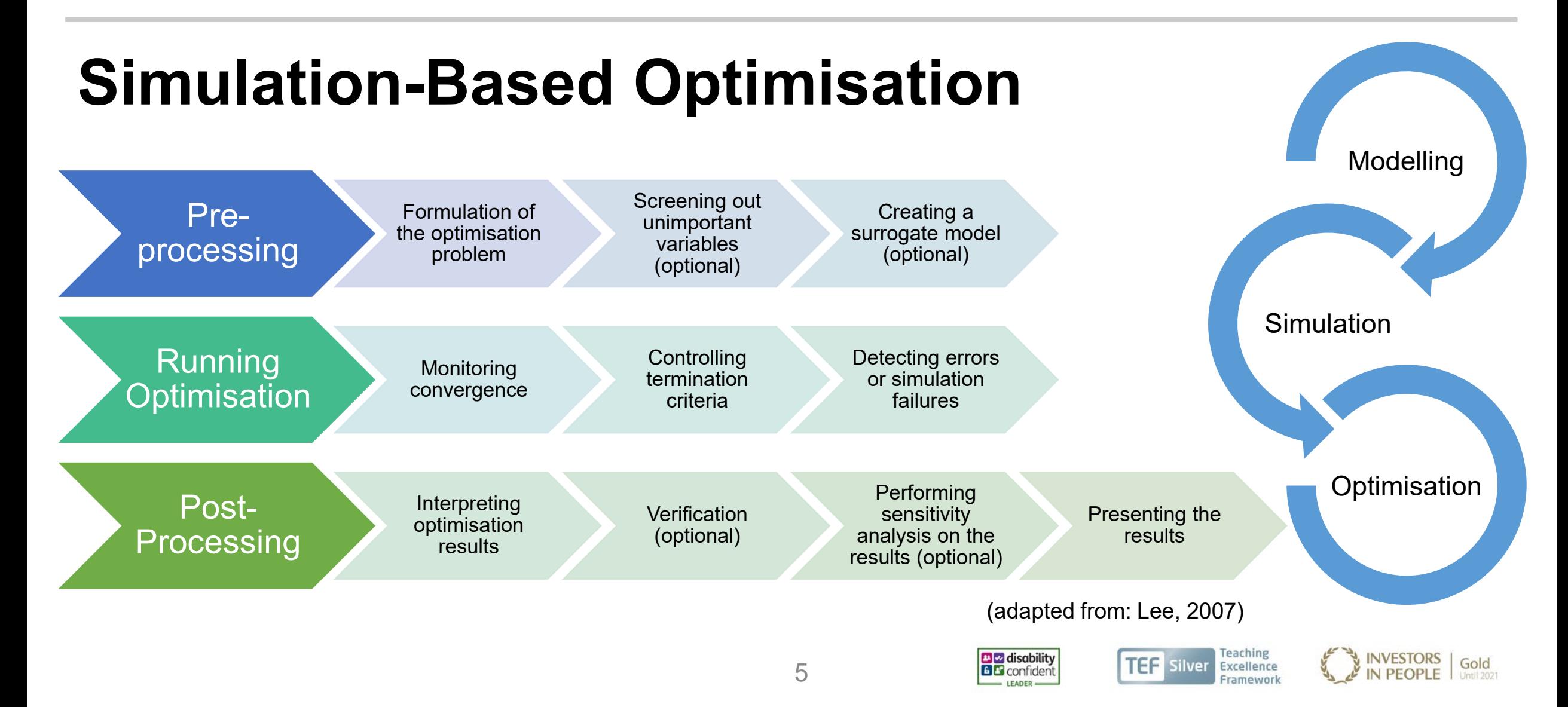

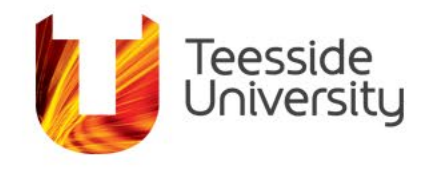

6

# **GenOpt**

- Optimisation program
	- Lawrence Berkeley National Laboratory
	- Minimisation of a cost function
	- Multi-dimensional and one-dimensional
	- Library of optimisation algorithms
- External simulation program
	- Text input and output files

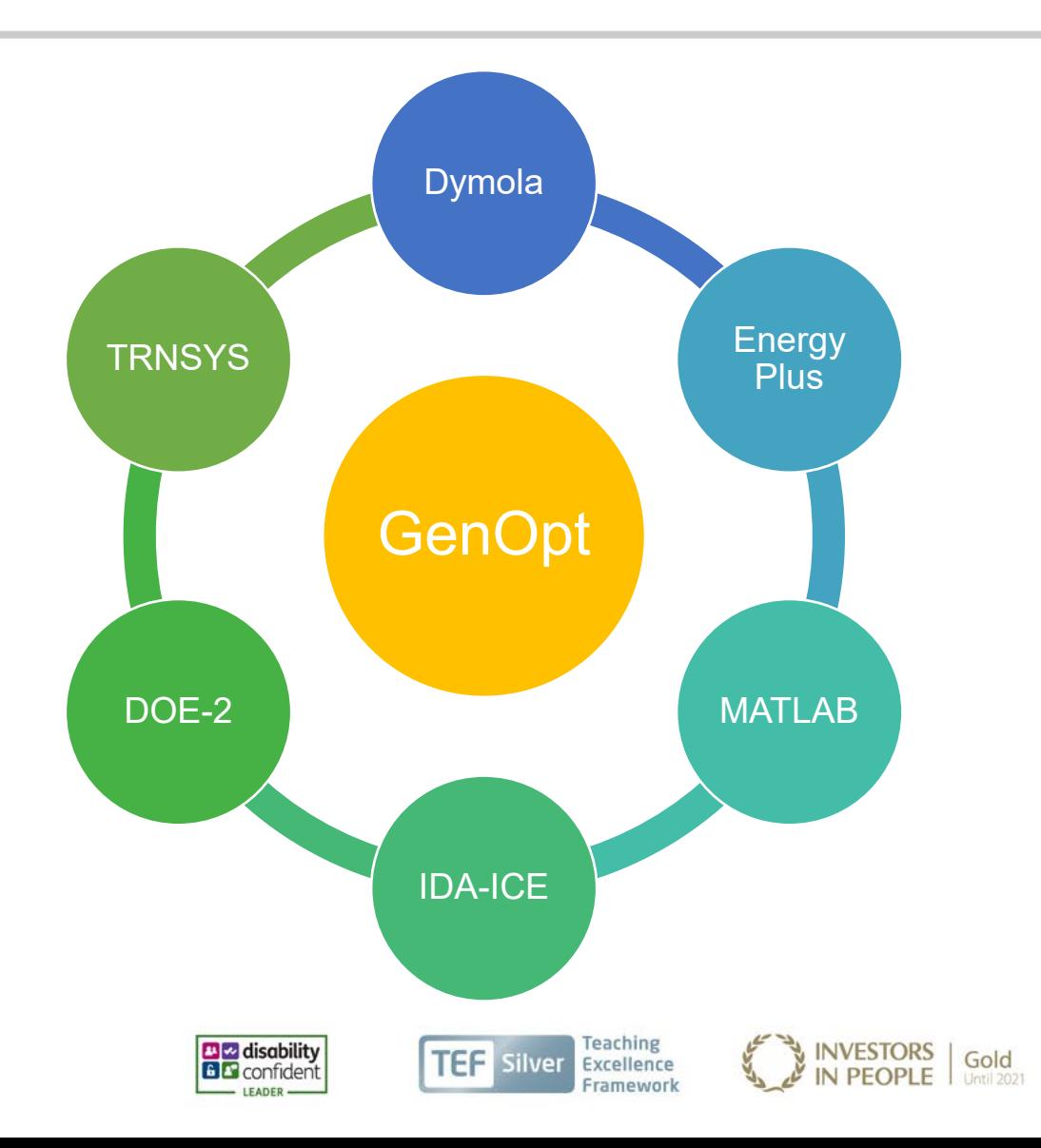

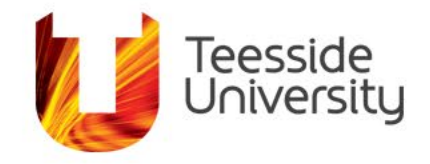

### **Algorithm Selection**

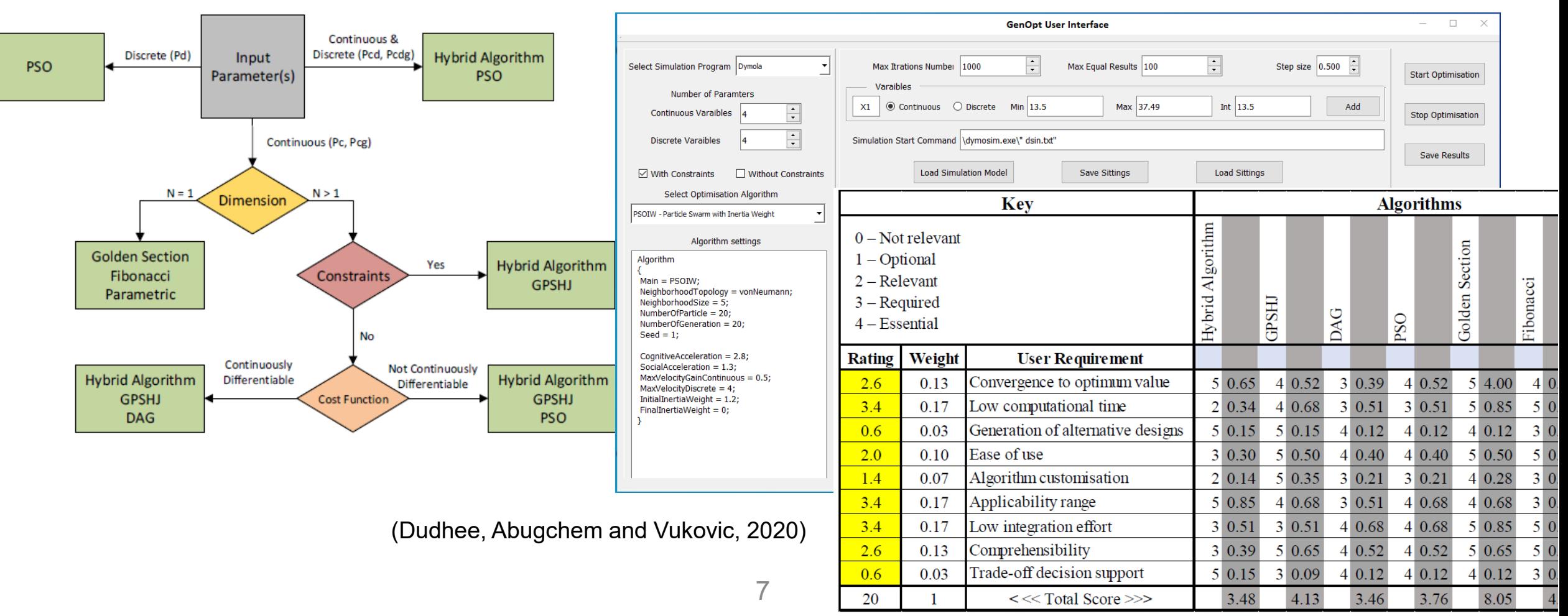

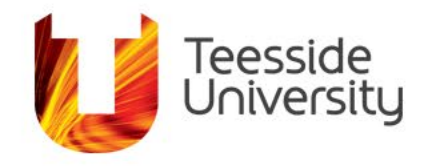

# **Optimisation Algorithms**

### **GenOpt**

- Golden Section Interval
- Fibonacci
- PSO
	- Particle Swarm Optimisation
- Hybrid
	- PSO (global) and Hooke-Jeeves (local)
- GPSHJ
	- Generalized Pattern Search with Hooke-Jeeves
- DAG
	- Discrete Armijo Gradient

### **OMOptim**

- NSGA-II
	- Nondominated Sorting Genetic Algorithm II
- PSO
	- Particle Swarm Optimisation
- SA1
	- Simulated Annealing
- SPEA2
	- Strength Pareto Evolutionary Algorithm 2
- SPEA2Adapt
	- Auto-adaptive

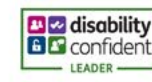

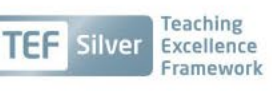

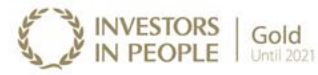

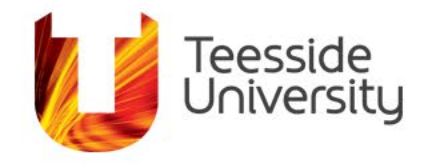

 $-$  IFADER -

### **Methodology - Overview**

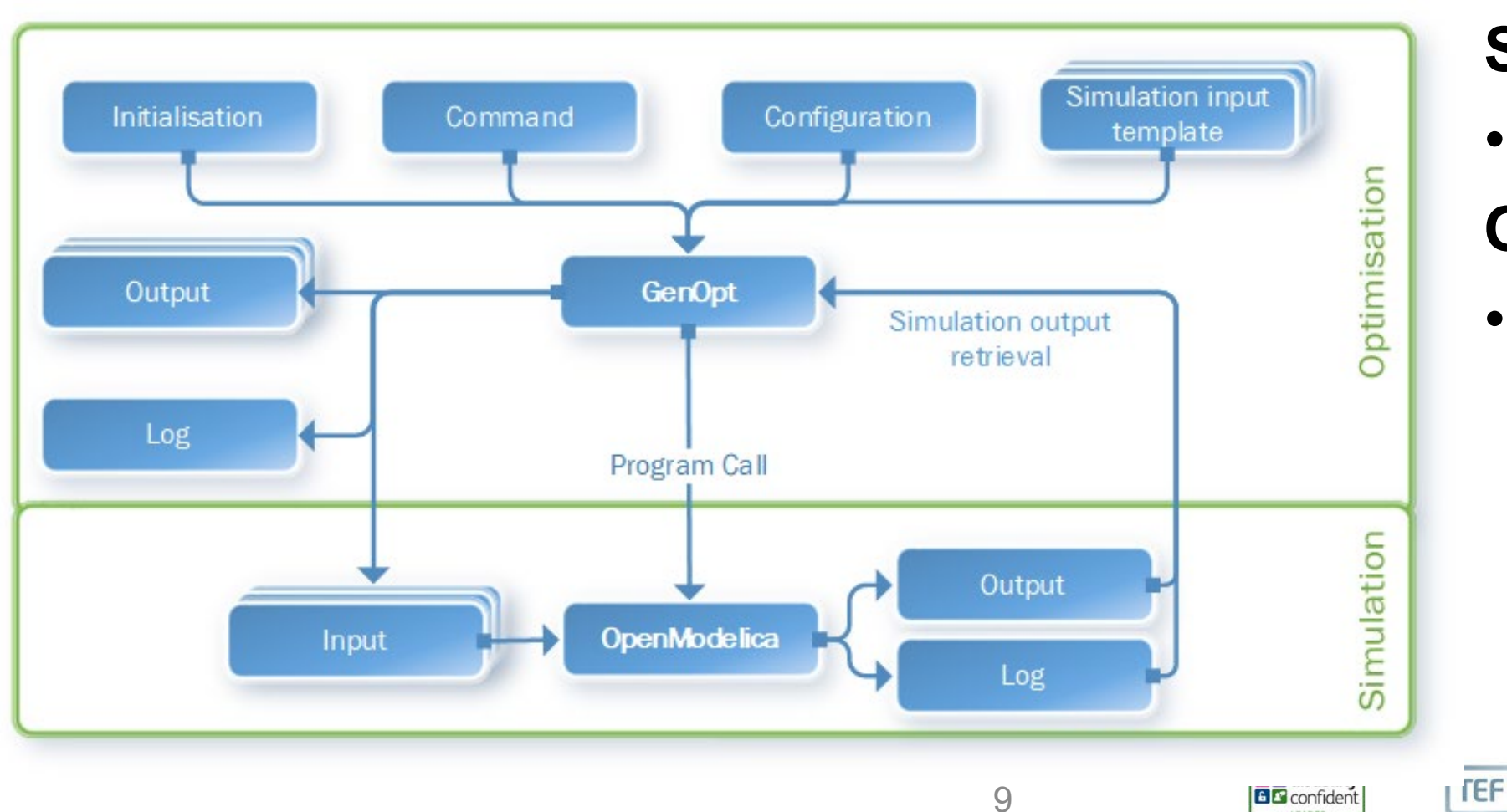

### **Simulator**

• OpenModelica

### **Optimiser**

• GenOpt

**Teaching** 

**Silver** 

Excellence

Framework

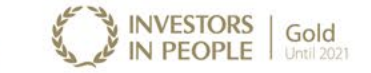

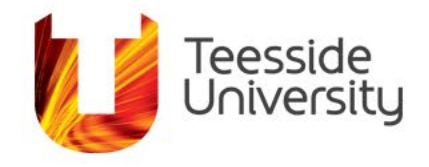

# **Energy System Modelling**

- Simple room heating system
- $U \rightarrow$  Heat source
	- $Ini = 25$
- Tset
	- $\cdot$  0, 288.15 (15 °C)
	- 25200 (7hr), 293.15 (20 °C)
	- 68400 (19hr), 288.15 (15 °C)
	- 86400 (24hr), 288.15 (15 °C)

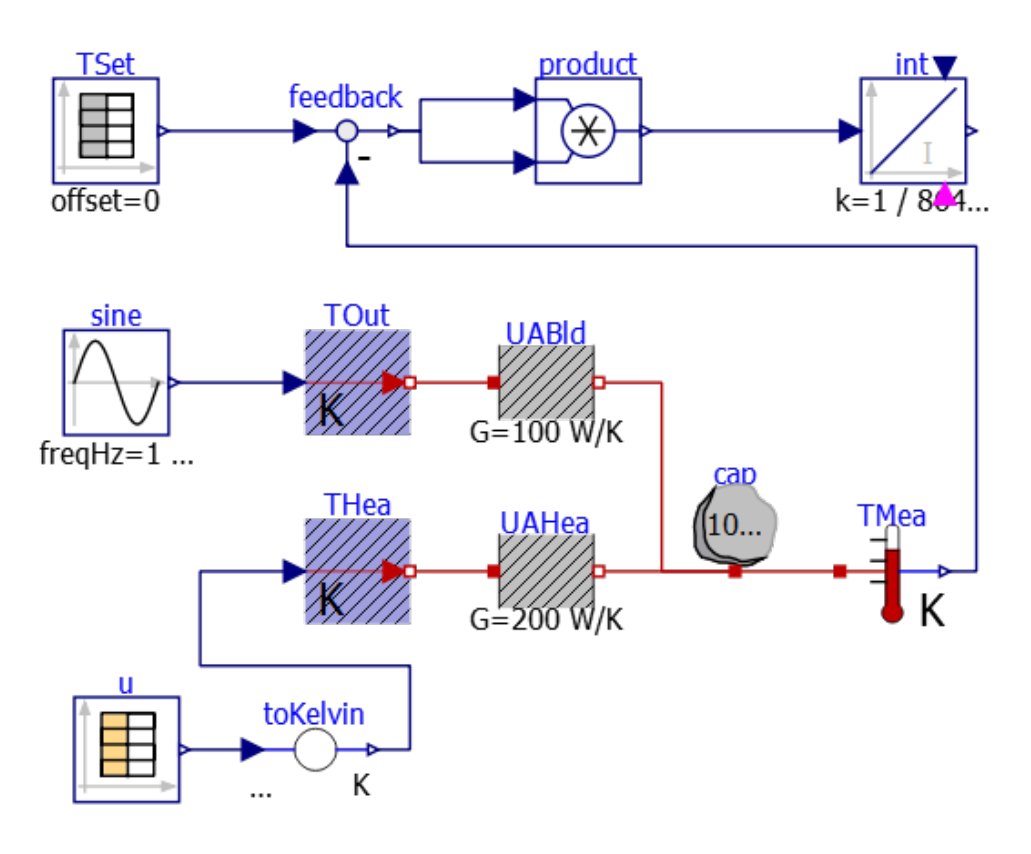

(adapted from: GenOpt example)

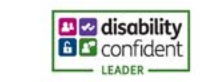

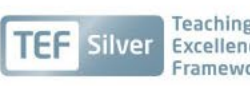

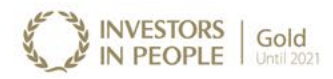

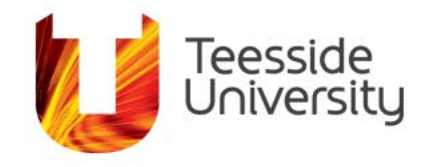

# **OpenModelica and GenOpt Coupling**

### **OpenModelica**

- Results file
	- Objective function
	- results.txt
- Simulation script
	- Load and simulate model
	- script.mos
- Log file
	- Same folder as model.mo

### **GenOpt**

- Initialisation file *(.ini)* 
	- Load/copy all required files
	- script.mos
- Configuration file (.cfg)
	- Command opens OMC and script.mos

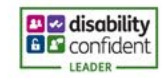

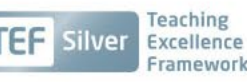

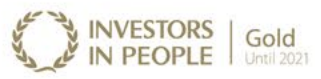

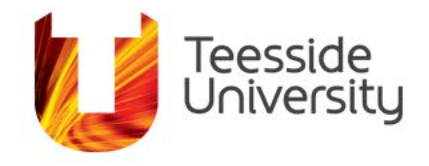

## **Simulation Results – OpenModelica**

- StopTime = 86400
- Interval: 1s
- Method: dassl
- $f(x) = 7.39415$

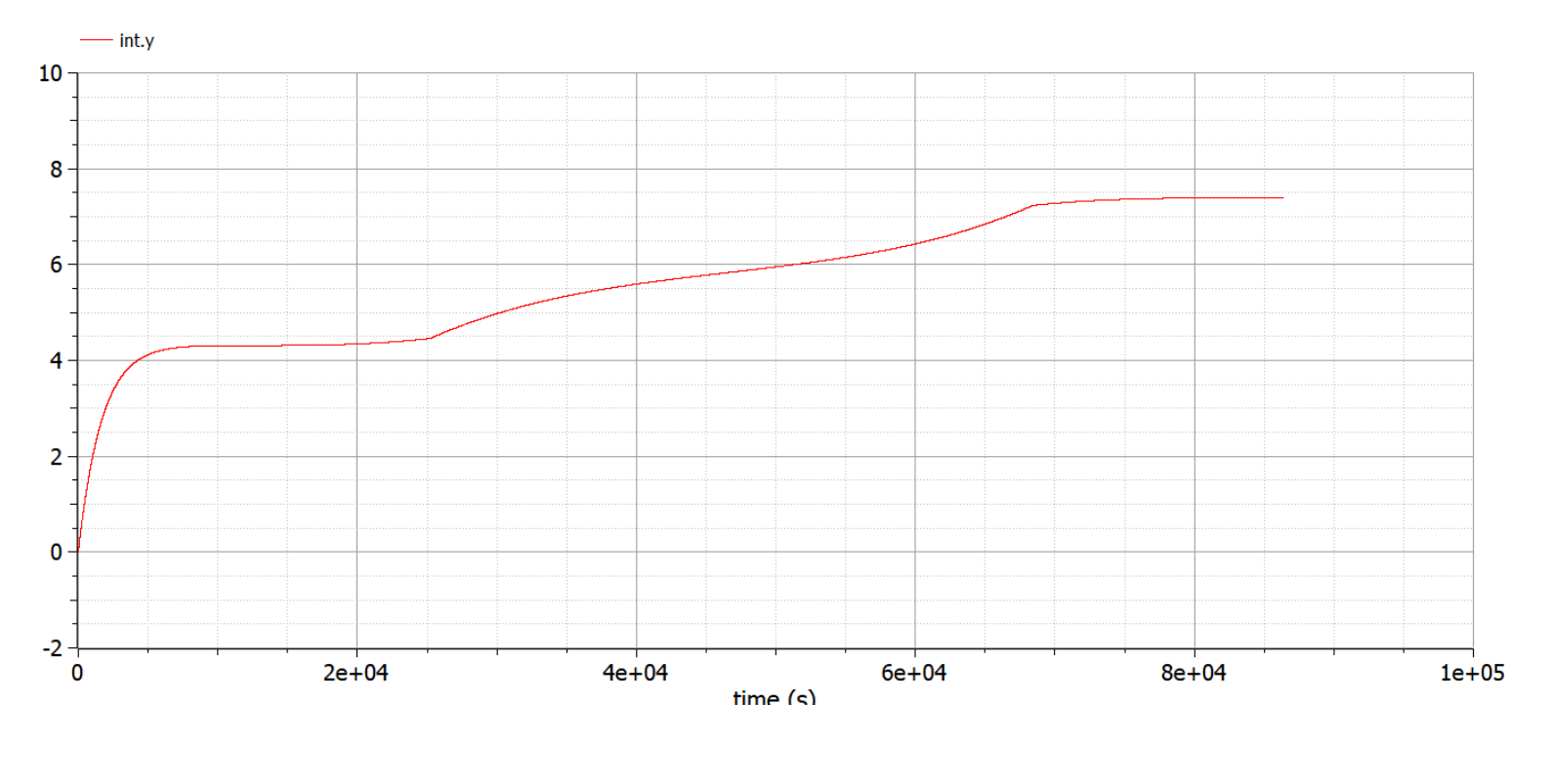

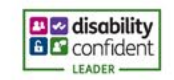

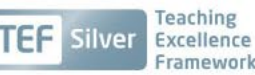

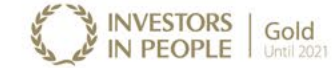

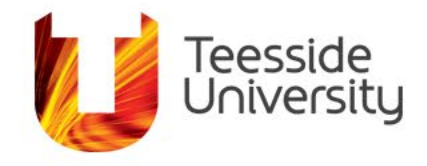

# **Optimisation Results - GenOpt**

- OpenModelica > GenOpt
- Discrete Armijo Gradient
- $U \rightarrow$  Heat source
	- Min =  $20$
	- Max  $=$  30
	- Step =  $1$
- Objective function minimised

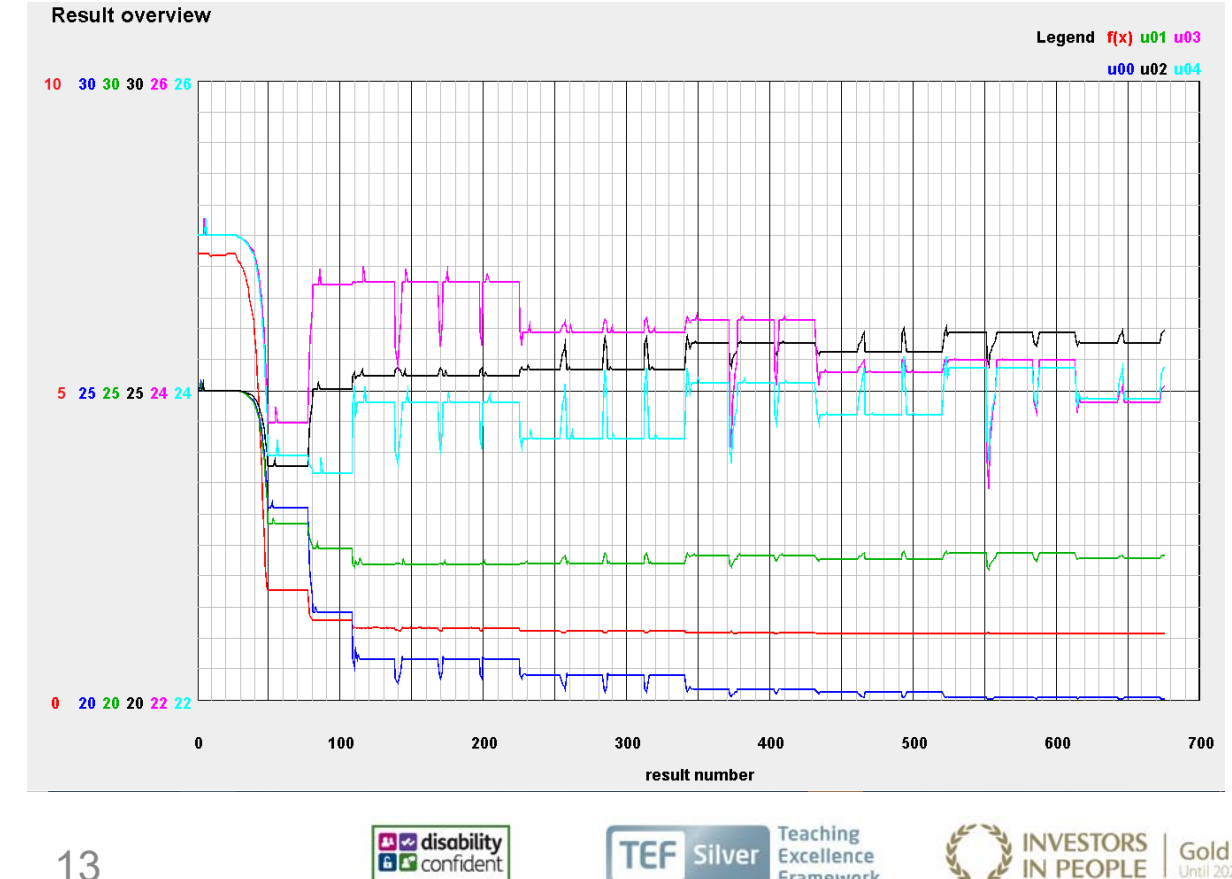

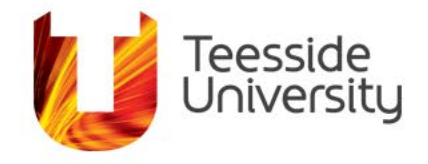

## **Issues and Recommendations**

- Coupling OpenModelica with GenOpt
	- Result file location
		- Changeable
	- Log file
		- Simulation #: cannot rename file model.log

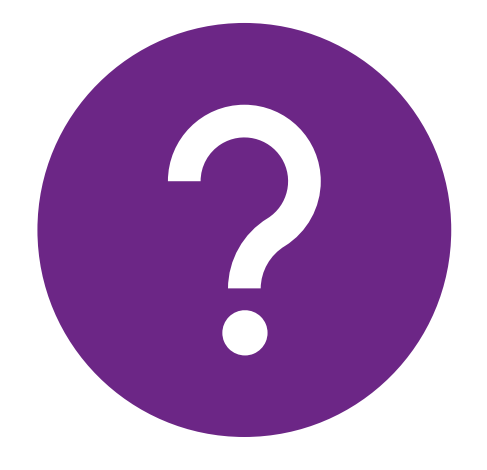

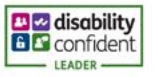

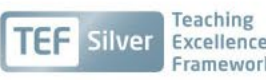

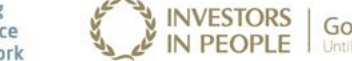

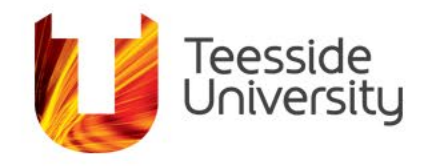

## **Conclusion**

- GenOpt coupled with OpenModelica
- Decreases the cost function of a problem
- Energy systems simulation-based optimisation
- Save energy and decrease CO2

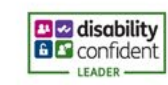

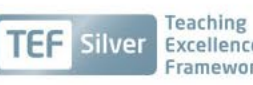

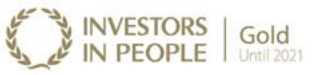

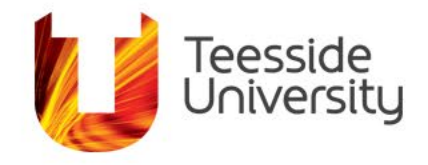

## **Future Plans**

- Comparative analysis of OMOptim and GenOpt
- Integration of real-time information
	- Sensory data
	- Accurate parameters
	- Enrich models
- Digital Twin-based simulation

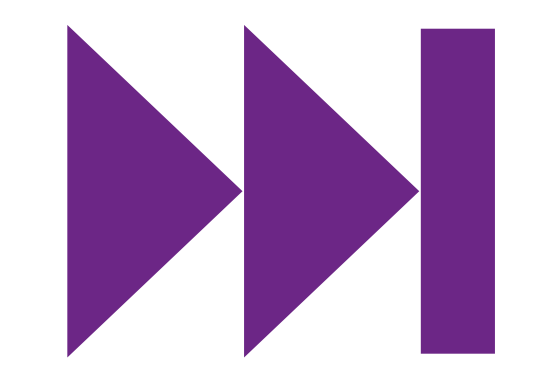

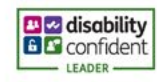

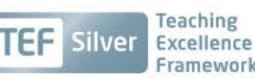

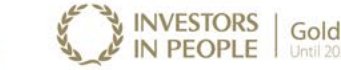

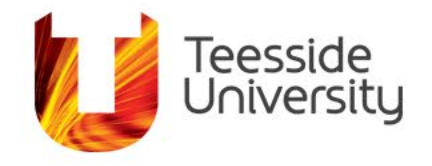

### **References**

Dudhee, V., Abugchem, F. and Vukovic, V. (2020) 'Decision Support in Algorithm Selection for Generic Optimisation', 21 - 22 [September 2020. IBPSA England. Available at:](http://www.ibpsa.org/bso-2020-proceedings/) <http://www.ibpsa.org/bso-2020-proceedings/> http://www.ibpsa.org/bso-2020 proceedings/ .

International Energy Agency, (. (2017) *Global Status Report 2017.* World Green Building Council.

IPEEC Building Energy, Efficiency Taskgroup (2019) *Building Energy Performance Gap Issues: An International Review.* Available at: [https://www.energy.gov.au/sites/default/files/the\\_building\\_energy\\_performance\\_gap](https://www.energy.gov.au/sites/default/files/the_building_energy_performance_gap-an_international_review-december_2019.pdf)an international review-december 2019.pdf

Lee, J.H. (2007) 'Optimization of indoor climate conditioning with passive and active methods using GA and CFD', *Building and Environment,* 42(9), pp. 3333-3340.

Yü Energy (2018) *Breakdown of energy consumption by end uses in non-domestic buildings in 2014-2015.* Available at: <https://www.yuenergy.co.uk/news/how-to-make-your-business-more-energy-efficient> (Accessed: Jan 28, 2021).

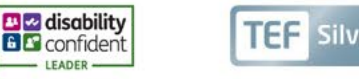

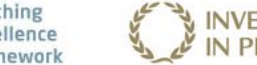

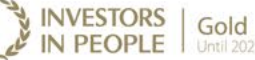

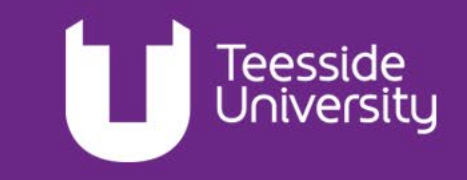

# **Thank you Any Questions?**

**Vishak Dudhee** | V.Dudhee@tees.ac.uk School of Computing, Engineering & Digital Technologies

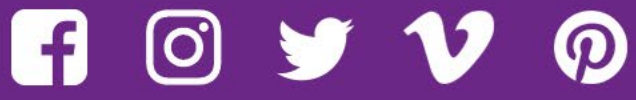